# **Instructions**

Press 1 to 5 to choose between:

**Practice** - choose any hole to practice on.

Putting Green - practice your putting skills.

**Competition** - play the full 18 hole course, with 1 to 4 players.

Editor - design your own golf course lay out.

Press 5 for instructions - including INSTRUC-TIONS ON HOW TO USE THE COURSE **EDITOR.** 

Use a joystick or the keys below:

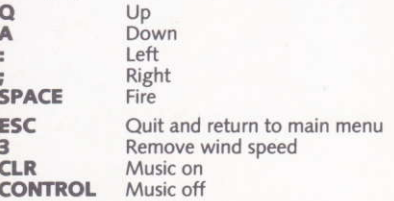

## **How to Play the Game**

- \* Use up/down/left/right to view the course then press fire when you have finished.
- \* Use up/down to select club, then press fire.
- \* Use left/right to rotate pointer to direction required for shot.
- ★ Press fire, hold it down, and release it at the moment when the strength is right.
- $\star$ Then press fire again when the spin is right.

## **FRANCAIS**

## Instructions

Taper 1 à 5 pour selectionner: Practice

On peut choisir le trou que l'on veut

Pour s'entraîner au put. On s'en-Putting Green traîne à l'adresse

Competition

Pour avoir la compétition (18 trous). De 1 à 4 joueurs.

Editeur

Pour formuler son propre parcourt. Taper 5 pour avoir une aide. Celle-ci comprend

notamment les instructions pour formuler son propre parcourt.

Hiliser la manette ou le clavier

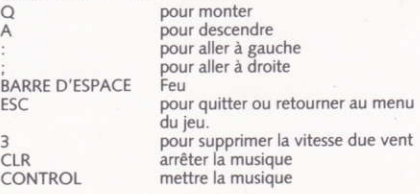

### **Comment Jouer**

Utilisez la montée/la descente/la gauche/la droite pour visiter le parcourt puis tapez FEU quand vous aurez fini. Utilisez la montée et la descente pour selectionner votre club.

Utilisez la droite et la gauche pour déplacer le pointr et le mettre dans la direction voulue du coup.

Appuyez sur la barre d'espace et la relâcher au moment où la puissance est bonne.

Appuvez enfin sur la barre d'espace pour faire partir la balle quand le choot est bon . . .

# **DEUTSCH**

## **Anleitung**

1 bis 5 drücken, um zu wählen zwischen: Üben - ein beliebiges Loch zum Üben wählen. Grün - übe deine Fertigkeiten beim Putten. Wettbewerb - alle 18 Löcher spielen, mit 1-4 Spielern.

Editor - stelle Deinen eigenen Golfplatz zusammen. drücken für die Anleitung - einschießlich 5 ANLEITUNG ZUR BENUTZUNG DES PLATZE-DITORS.

Einen Joystick oder die Tasten wie folgt verwenden:

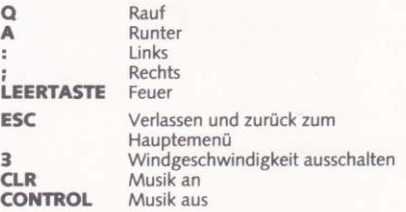

## Wie man spielt

- \* Rauf/runter/links/rechts benutzen, um Dich mit dem Loch vertraut zu machen, dann Feuer drücken, wenn Du fortig bist.
- \* Rauf/runter zum Wählen des Schlägers verwenden, dann Feuer drücken.
- \* Links/rechts, um den Zeiger in die für den Schlag benötigte Richtung zu drehen.
- \* Feuer drücken, gedrückt halten, und loslassen, sobald die Stärke stimmt.
- \* Dann Feuererneut drücken, wenn der Dreh stimmt.

#### **ITALIANO**

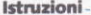

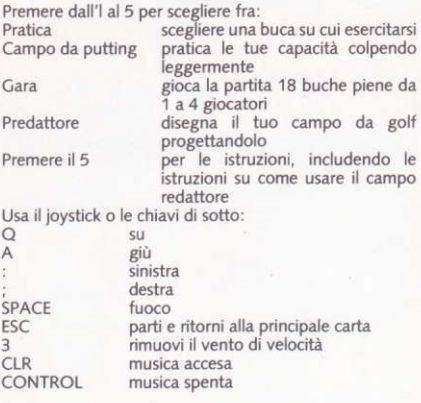

#### **ESPANOL**

### **Instrucciones**

Pulsar 1 para Práctica - Escoge cualquier hoyo para practicar.

Pulsar 2 para campo de putting - Practica tu habilidad para el putting.

Pulsar 3 para Competición - Juega los 18 hovos del campo con 1 o 4 jugadores.

Pulsar 4 para Editor - Disefia tu propio campo de golf. Pulsar 5 para instrucciones - incluso para instrucciones en corno usar el campo Editor.

Usa la palanca de control o las teclas siguientes. arriha  $\Omega$ abaio  $\Delta$ izquierda derecha ESPACIO  $l$ anza  $FSC$ Sal v vuelve al menu principal Saca velocidad viento  $\overline{a}$ CONTROL Con música  $Sin m^2$  $CIR$ 

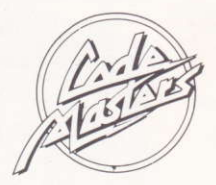

Programming Graphics

**Grant Worsfold** Chris Graham

# **MADE IN ENGLAND**

Code Masters are always on the look out for good machine code games programmers, and computer artists. If you have written a game which you think is publishable, or have a good graphics demo, please send it to: David Darling, Code Masters, P.O. Box 6, Southam, Warks. CV33 0SH. (England).